Федеральное государственное бюджетное образовательное учреждение выешего образования «Калининградский государственный технический университет» Балтийская государственная академия рыбопромыслового флота ФГБОУ ВО «КГТУ» БГАРФ

**УТВЕРЖДАЮ** И.о. декана радиотехнического факультета

/ В.А. Баженов / июня 2018 г.

Фонд оценочных средств для аттестации по дисциплине (приложение к рабочей программе дисциплины)

Программируемые микроэлектронные устройства (наименование дисциплины)

базовой части образовательной программы

по специальности

25.05.03 «Техническая эксплуатация транспортного радиооборудования» (код и наименование специальности)

#### специализаций:

«Техническая эксплуатация и ремонт радиооборудования промыслового флота» (код и наименование специализации)

«Инфокоммуникационные системы на транспорте и их информационная защита» (код и наименование специализации)

Факультет радиотехнический (РТФ)

(наименование)

Кафедра судовых радиотехнических систем (СРТС) (наименование)

Калининград 2018

#### **1 Результаты освоения дисциплины**

В результате освоения дисциплины обучающийся должен:

**Знать:** алгоритмы обработки данных в РЭО при помощи микроэлектронных устройств, основы и особенности эксплуатации изучаемых технических средств; государственные стандарты, нормы ЕСКД, применяемые при разработке, производстве и эксплуатации программируемых микроэлектронных устройств.

**Уметь:** выполнять сравнительный технико-экономический анализ средств программируемых микроэлектронных устройств; разрабатывать, отлаживать и испытывать аппаратные средства и программное обеспечение микроэлектронных устройств, оценивать эффективность принимаемых технических решений.

**Владеть:** навыками испытания и отлаживания аппаратных средств и программным обеспечением программируемых микроэлектронных устройств; навыками практического программирования на уровне системы команд программируемых микроэлектронных устройств.

## **1.1. Перечень компетенций обучающегося, формируемых в результате освоения дисциплины**

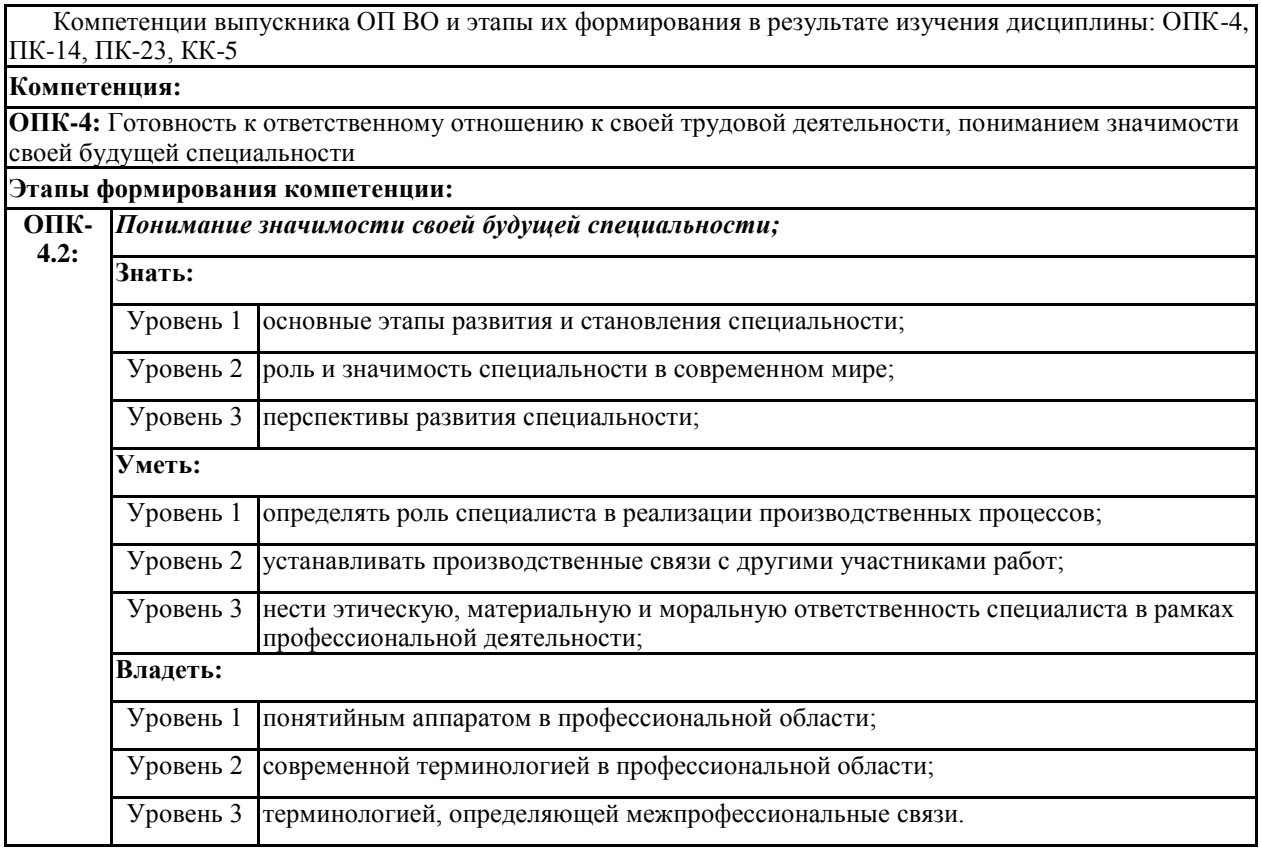

Таблица 1.1 - Компетенции, формируемые в результате изучения дисциплины

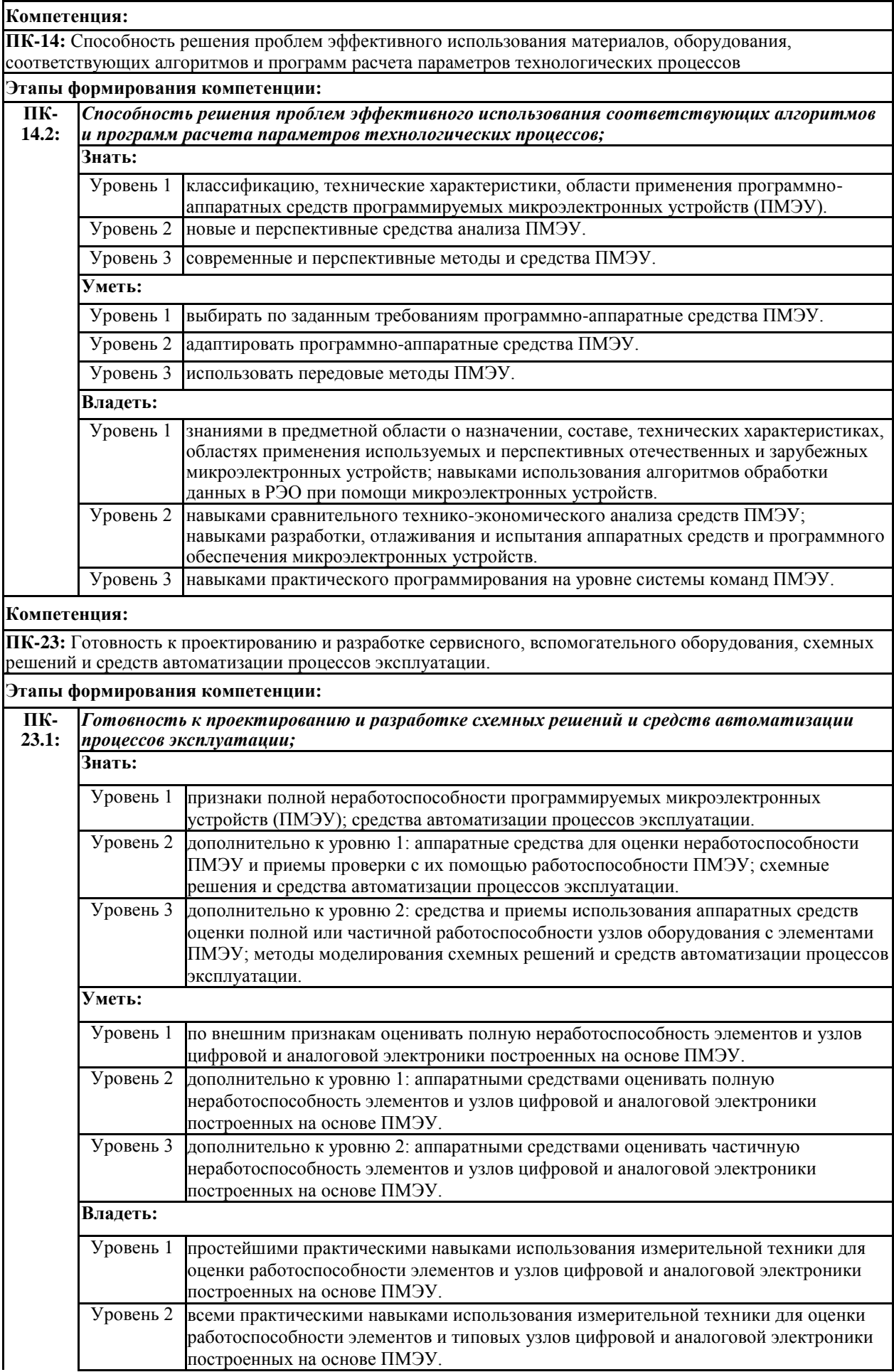

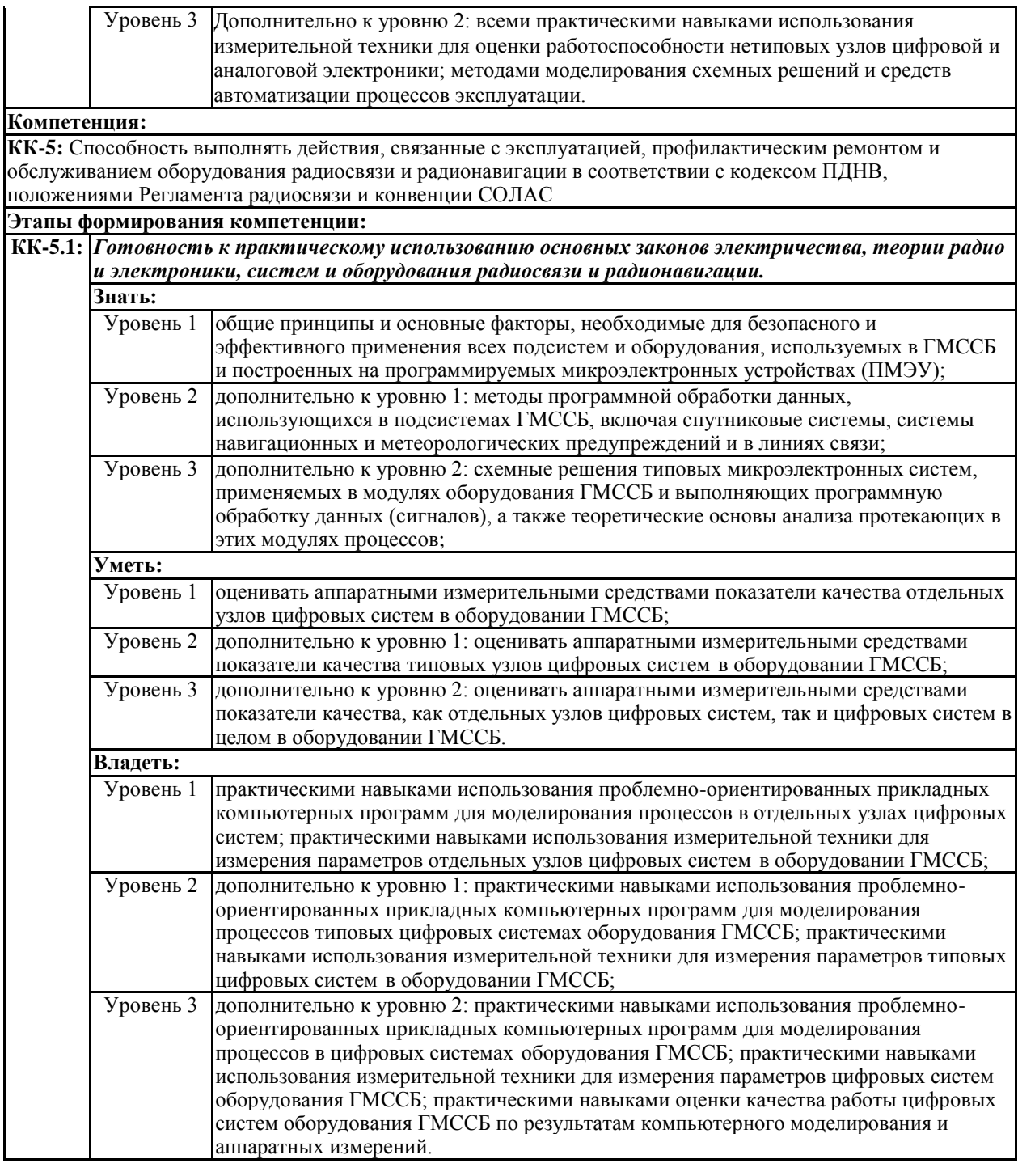

Значения уровней:

- Уровень 1 пороговый;
- Уровень 2 продвинутый;
- Уровень 3 высокий.

# **1.2. Этапы формирования компетенций в результате освоения дисциплины**

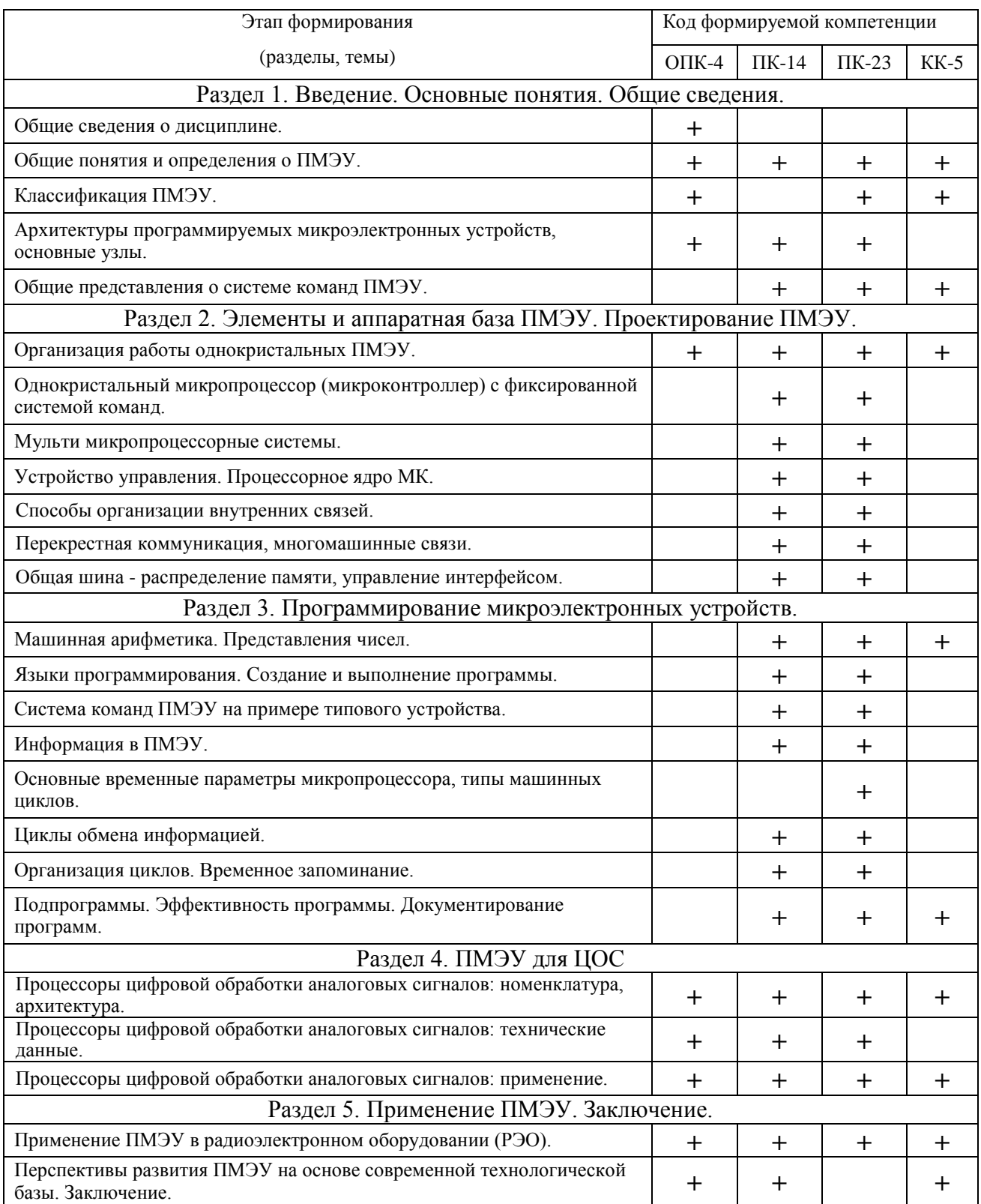

## **2 Перечень оценочных средств поэтапного формирования результатов освоения дисциплины**

## **2.1. Перечень тем лабораторных работ**

Степень освоения обучающимися компетенций **ОПК-4, ПК-14, ПК-23, КК-5** подвергается оценке в ходе проведения лабораторных занятий при защите лабораторных работ из следующего перечня:

## **Очная форма обучения**

- 1. Лабораторная работа №1 «Исследование технических возможностей однокристального микропроцессора с фиксированной системой команд» (ОПК-4, ПК-14, ПК-23, КК-5);
- 2. Лабораторная работа №2 «Исследование методов ввода и вывода цифровой информации в микропроцессорных системах» (ПК-14, ПК-23, КК-5);
- 3. Лабораторная работа №3 «Исследование синтезатора частоты на микропроцессоре» (ПК-14, ПК-23).

## **Заочная форма обучения**

1. Лабораторная работа №1 «Исследование технических возможностей однокристального микропроцессора с фиксированной системой команд» (ОПК-4, ПК-14, ПК-23, КК-5);

# **2.2. Перечень тем практических занятий**

Степень освоения обучающимися компетенций подвергается оценке в ходе проведения практических занятий из следующего перечня:

# **Очная форма обучения**

- 1. Изучение основ машинной арифметики, представления чисел в прямом, обратном и дополнительном кодах и арифметических операций над ними (ОПК-4, ПК-14, ПК-23, КК-5);
- 2. Составление программы взаимного обмена содержимого первой пары ячеек на содержимое второй пары ячеек (ПК-14, ПК-23, КК-5);
- 3. Составление программы, используя арифметические операции с оператором, размещенным в регистре или в ячейке памяти (ПК-14, ПК-23);

# **Заочная форма обучения**

- 1. Изучение основ машинной арифметики, представления чисел в прямом, обратном и дополнительном кодах и арифметических операций над ними (ОПК-4, ПК-14, ПК-23, КК-5);
- 2. Составление программы взаимного обмена содержимого первой пары ячеек на содержимое второй пары ячеек (ПК-14, ПК-23, КК-5);

**2.3. Тема на курсовую работу «Устройства с микропроцессорным управлением» (ОПК-4, ПК-14, ПК-23, КК-5).**

**2.4. Перечень тем на самостоятельную работу курсанта/студента приведен в таблицах 8.1 и 8.2 РПД.**

**2.5. Перечень типовых вопросов к экзамену (ОПК-4, ПК-14, ПК-23, КК-5).**

#### 3 Оценочные средства поэтапного формирования результатов освоения дисциплины

#### 3.1. Типовые задания по темам лабораторных работ

Приведены в издании «Ранцевич, Е. В. Микропроцессорные устройства в радиоэлектронном оборудовании [Текст]: учеб.-метод. пособие / Е. В. Ранцевич; авт. Степаненко, Д.П. - Калининград: Изд-во БГАРФ, 2010. - $67c$ 

#### 3.2. Типовые задания по темам практических занятий

#### 3.2.1. Практическое занятие №1. Изучение основ машинной арифметики, представления чисел в прямом, обратном и дополнительном кодах и арифметических операций над ними

Цель работы. Изучить основы машинной арифметики, представления чисел в прямом, обратном и дополнительном кодах и арифметических операций над ними.

Работа выполняется на авторской программе, написанной на языке LabView.

Любые данные (числа, текст, команды программ и др.) в памяти компьютера представлены двоичными кодами, которые представляют собой совокупность битов. В частности, двоичный код, содержащий 8 бит (говорят: «8 разрядов»), называется байтом. Для хранения данных используют следующие форматы двоичного кода: 8-разрядный (байт), 16-разрядный (полуслово), 32-разрядный (слово) и 64-разрядный (двойное слово).

Для выполнения арифметических операций используют специальные коды представления чисел, которые позволяют свести операцию вычитания чисел к арифметическому сложению этих кодов. Различают прямой, обратный и дополнительный коды. Прямой код используется для представления отрицательных чисел в памяти компьютера, а также при выполнении операций умножения и деления. Обратный и дополнительный коды применяются для выполнения операции вычитания, которую заменяют операцией сложения чисел с разными знаками:  $a - b = a + (-b)$ .

В коде числа каждому разряду соответствует определенный элемент разрядной сетки. Для записи знака числа в разрядной сетке имеется строго определенный фиксированный разряд, обычно это крайний разряд разрядной сетки.

Замечание. Условимся при записи кола знаковый разряд числа отделять запятой от других разрядов. Если формат числа не указан, будем считать, что число 8-разрядное (байт).

**Задание 1.** Запишите следующие числа в прямом, обратном и дополнительном кодах.

а) 1101011; б) -101011; в) -101101; г) -1100111.

Полученные последовательности двоичного кода запишите в память данных EEPROM Data Memory 64x8 на соответствующей лицевой панели.

## **Методические указания.**

**Прямой код целого числа.** Под прямым кодом двоичного числа понимают запись самого числа. Значение знакового разряда для положительных чисел определяют равным нулю (0), для отрицательных чисел — единице (1). Например, если для записи кода используется байт, то<sup>1</sup>:

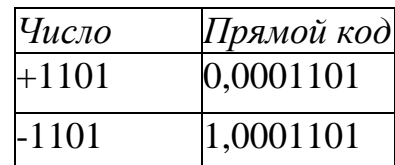

Крайний левый разряд в прямом коде нами отведен под знак числа, остальные разряды — под само число. Число располагаем в разрядной сетке так, чтобы цифра младшего разряда числа занимала крайнюю правую ячейку.

Знаковый разряд  $\Longrightarrow$   $|0, 0, 0, 0, 1, 1, 1, 0, 1|$ 

**Обратный код целого числа.** Обратный код целого положительного числа совпадает с его прямым кодом. Для отрицательного числа обратный код строится заменой каждого незнакового байта его представления в прямом коде на противоположный (заменим 1 на 0, 0 на 1), знаковый разряд не изменяется.

## **Пример.**

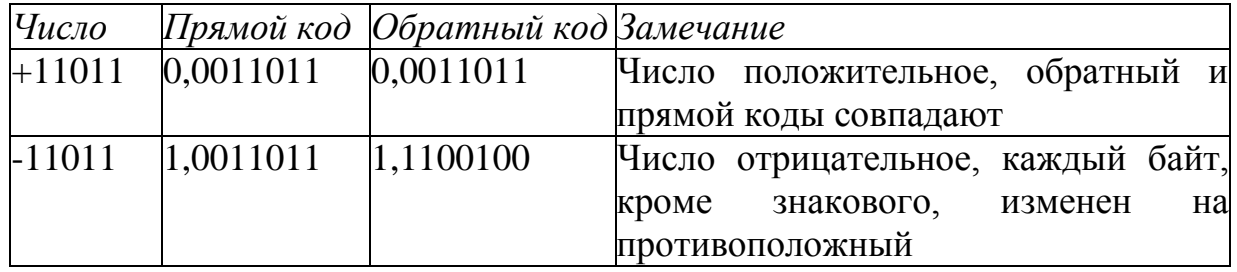

**Дополнительный код целого числа.** Дополнительный код положительного числа совпадает с его прямым кодом. Для отрицательного числа дополнительный код образуется путем получения обратного кода и добавлением к младшему разряду единицы.

## **Пример.**

l

| Число   | Прямой код | Обратный код | Дополнительный код |
|---------|------------|--------------|--------------------|
| $+1110$ | 0,0001110  | 0,0001110    | 0.0001110          |
| $-1110$ | 1,0001110  | 1,1110001    | 1,1110010          |

 $1 B$  примерах этой работы запятая отделяет знаковый разряд от числа.

Полученные последовательности вводятся в память посредством нажатия левой клавишей мыши на световых индикаторах массива из квадратных элементов индикации LabView как показано на рисунке 3.1.

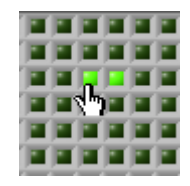

Рисунок 3.1 - Ввод битового значения в буфер массив данных

<span id="page-9-0"></span>В нижней части окна в поле массива «Буфер - текущее состояние» появится копия введенных значений. Сделать скриншот этого массива.

Залание 2. Перевелите числа X и Y в прямой, обратный и дополнительный коды. Выполните сложение в обратном и дополнительном кодах. Результат переведите в прямой код. Полученный результат проверьте, используя правила двоичной арифметики.

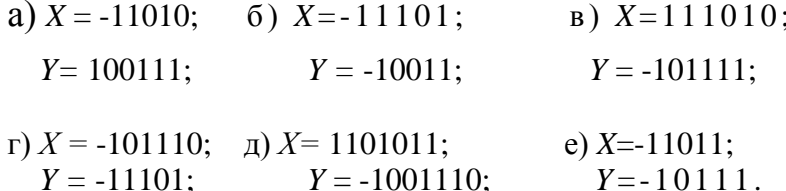

#### Методические указания.

При сложении чисел в знаковом разряде могут появиться две цифры, вторую единицу от запятой называют единицей переноса.

При сложении чисел в дополнительном коде возникающая единица переноса в знаковом разряде отбрасывается.

При сложении чисел в обратном коде возникающая единица переноса в знаковом разряде прибавляется к младшему разряду суммы кодов.

Если результат арифметических действий является кодом отрицательного числа, необходимо преобразовать его в прямой код. При этом обратный код преобразуется в прямой заменой цифр во всех разрядах, кроме знакового, на противоположные. Дополнительный код преобразуется в прямой так же, как и обратный, с последующим прибавлением единицы к младшему разряду.

### Пример.

Сложить Х и У в обратном и дополнительном кодах:

a)  $X=1111$   $\mu$   $Y=-101$ .

Сложим числа, пользуясь:

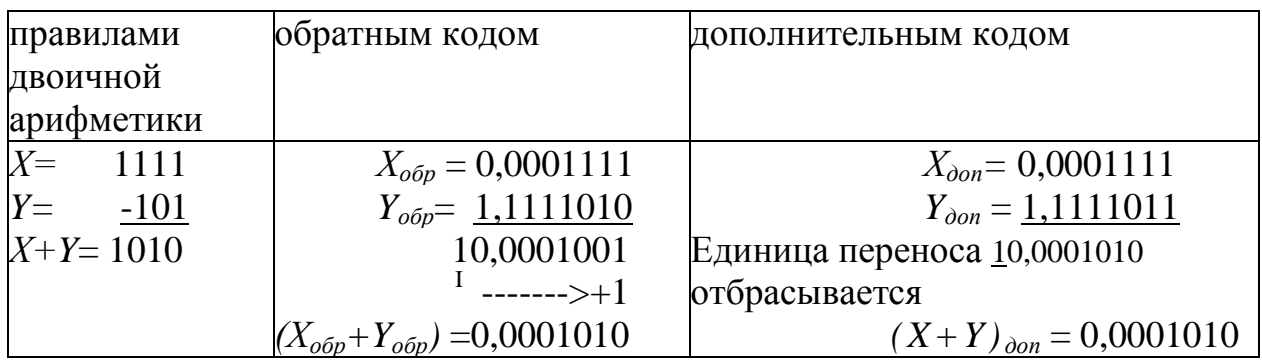

Так как результат сложения является кодом положительного числа (знаку плюс (+) соответствует 0 в знаковом разряде), то  $(X + Y)_{\text{obj}} = (X + Y)_{\text{obj}}$  $=(X + Y)_{np}.$ 

 $(6)$  X=-101, Y=-111.

Сложим числа, пользуясь:

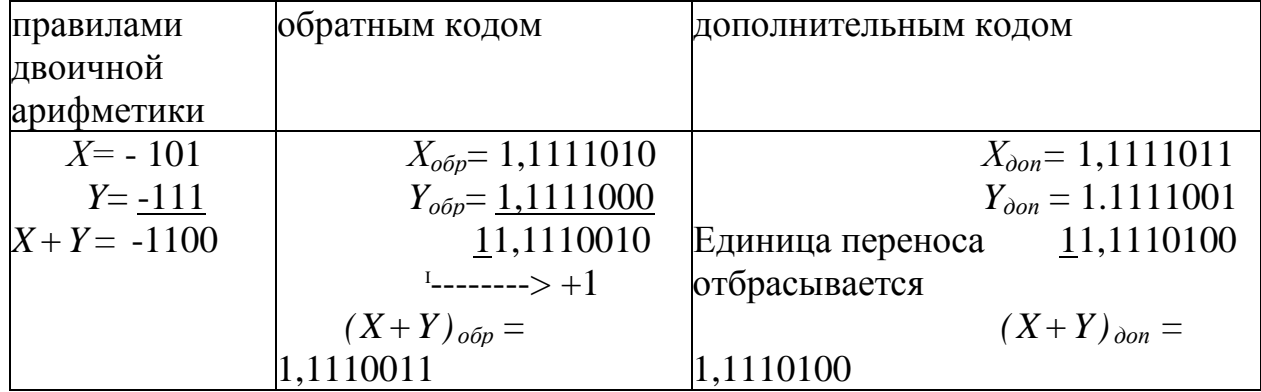

Так как сумма является кодом отрицательного числа (знак 1), то необходимо перевести результаты в прямой код:

- из обратного кода:  $(X+Y)_{\text{off}} = 1,1110011 \Rightarrow (X+Y)_{\text{np}} = 1,0001100;$ 

- из дополнительного кода:  $(x+y)_{\text{don}} = 1,1110100 \Rightarrow (X+Y)_{\text{nn}} =$
- $= 1,0001011 + 0,0000001, (x+ Y)<sub>np</sub> = 1,0001100.$

Получили  $x + y = -1100$ , результат совпадает с суммой, полученной по правилам двоичной арифметики.

Полученные последовательности вводятся в память посредством нажатия левой клавишей мыши на световых индикаторах массива из квадратных элементов индикации LabView как показано на рисунке 3.2. Получить у преподавателя значения адресов ячеек памяти, в которые необходимо ввести полученные последовательности двоичного кода.

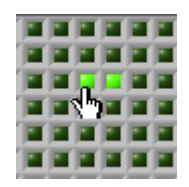

Рисунок 3.2 - Ввод битового значения в буфер массив данных

<span id="page-11-0"></span>В нижней части окна в поле массива «Буфер - текущее состояние» появится копия введенных значений. Сделать скриншот этого массива.

Задание 3. Сложите числа х и у в модифицированном обратном и модифицированном дополнительном восьмиразрядных колах. При обнаружении переполнения увеличьте число разрядов в кодах и повторите суммирование. Результат переведите в прямой код. Полученный результат проверьте, используя правила двоичной арифметики:

a)  $X= 1101101$ ;  $\delta$ )  $X= 111101$ ;  $\delta$ )  $X=-111010$ ;  $Y = -111001$ ;  $Y = 110101$ ;  $Y = -1100111$ ;  $\epsilon$ ) X = -11001;  $\partial$ ) X= -10101; e) X=-1101;  $Y = -100011$ :  $Y=111010$ :  $Y=-111011$ .

#### Методические указания.

Модифицированные обратный и дополнительный коды.

Переполнение разрядной сетки может привести к переносу единицы в знаковый разряд, что приведет к неправильному результату. Положительное число, получившееся в результате арифметической операции, может восприниматься как отрицательное, так как в знаковом разряде появится «1», и наоборот.

Например:

 $X=0,1011110$  $Y=0.1101100$  $X + Y = 1,1001010$ 

 $X$  и  $Y$  — коды положительных чисел, но в процессе сложения в знаковом разряде появилась «1», что означает код отрицательного числа. Чтобы распознать переполнение разрядной сетки, вводятся модифицированные коды.

Модифицированный обратный код характеризуется тем, что под знак числа отводится не один, а два разряда. Форма записи чисел в модифицированном обратном коде выглядит следующим образом:

- для положительного числа  $X = X_n X_{n-1} \dots X_2 X_1 X_0 \dots = X^{wood}$   $_{\text{oop}} = 00, X_n X_{n-1} \dots X_2 X_1 X_0$ ; - для отрицательного числа  $X = X_n X_{n-1} \dots X_2 X_1 X_0 \dots = X^{n \circ \circ} \circ_{\sigma \circ p} = 0 \cdot X_n X_{n-1} \dots X_2 X_1 X_0$ ;  $(X - 0003)$ начение логической операции отрицания «не  $X$ », если

 $x = 0$ , to  $x = 1$ ;  $x = 1$ ,  $x = 0$ ).

В модифицированных обратном и дополнительном кодах под знак числа отводится не один, а два разряда: «00» соответствует знаку «плюс», «11» — знаку «минус». Любая другая комбинация («01» или «10»), получившаяся в знаковых разрядах, является признаком переполнения разрядной сетки. Сложение чисел в модифицированных кодах ничем, не отличается от сложения в обычных обратном и дополнительном кодах.

#### Пример.

Даны два числа:  $x = 101001$  и  $y = -11010$ . Сложить их в дополнительном и модифицированном дополнительном кодах.

| Обычная запись     | $X=+0101011$                                                              | $Y = -0011110$               |
|--------------------|---------------------------------------------------------------------------|------------------------------|
| Обратный код       | $X_{o6p}$ =0,0101011                                                      | $ Y_{o6p}=1,1100001$         |
| Модифицированный   | $X^{m00}$ <sub>00</sub> = 00,101011 $X^{m00}$ <sub>00</sub> = 11,100001   |                              |
| обратный код       |                                                                           |                              |
| Дополнительный код | $X_{\text{don}} = 0.0101011$                                              | $X_{\text{don}} = 1.1100010$ |
| Модифицированный   | $X^{moo}$ <sub>don</sub> = 00.101011 $X^{moo}$ <sub>06p</sub> = 11,100010 |                              |
| дополнительный код |                                                                           |                              |

Сложение выполняется следующим образом:

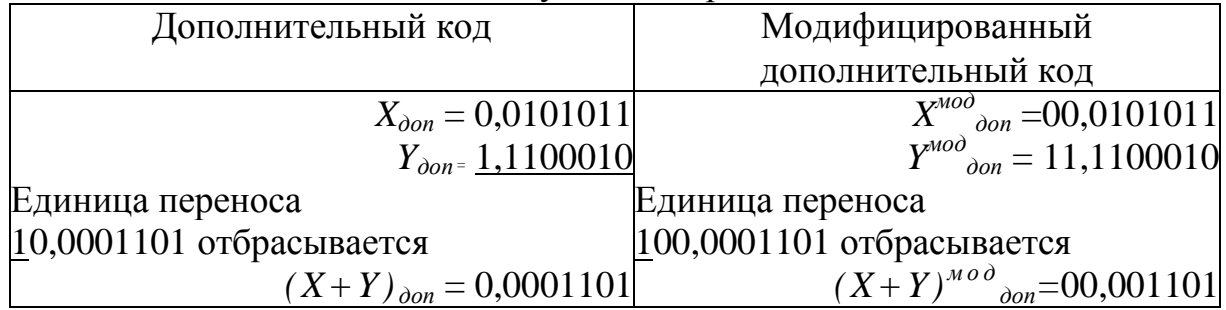

Переполнение не наблюдается (в знаковых разрядах «00»). Результаты, полученные в обычном и модифицированном кодах, совпадают  $(x+y=1101)$ .

Полученные последовательности вводятся в память посредством нажатия левой клавишей мыши на световых индикаторах массива из квадратных элементов индикации LabView как показано на рисунке 3.3. Получить у преподавателя значения адресов ячеек памяти, в которые необходимо ввести полученные последовательности двоичного кода.

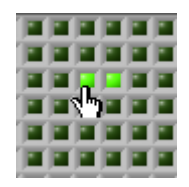

Рисунок 3.3 - Ввод битового значения в буфер массив данных

<span id="page-13-0"></span>В нижней части окна в поле массива «Буфер - текущее состояние» появится копия введенных значений. Сделать скриншот этого массива.

#### Задания для самостоятельной работы

1. Запишите числа X и Y в прямом, обратном и дополнительном кодах. Выполните сложение в обратном и дополнительном кодах. Результат переведите в прямой код. Полученный результат проверьте, используя правила двоичной арифметики.

2. Измените число *у*, добавив в конец числа две единицы «11». Сложите полученные числа в модифицированном обратном и модифицированном дополнительном кодах. Результат переведите в прямой код. Выполните проверку сложения, используя правила двоичной арифметики.

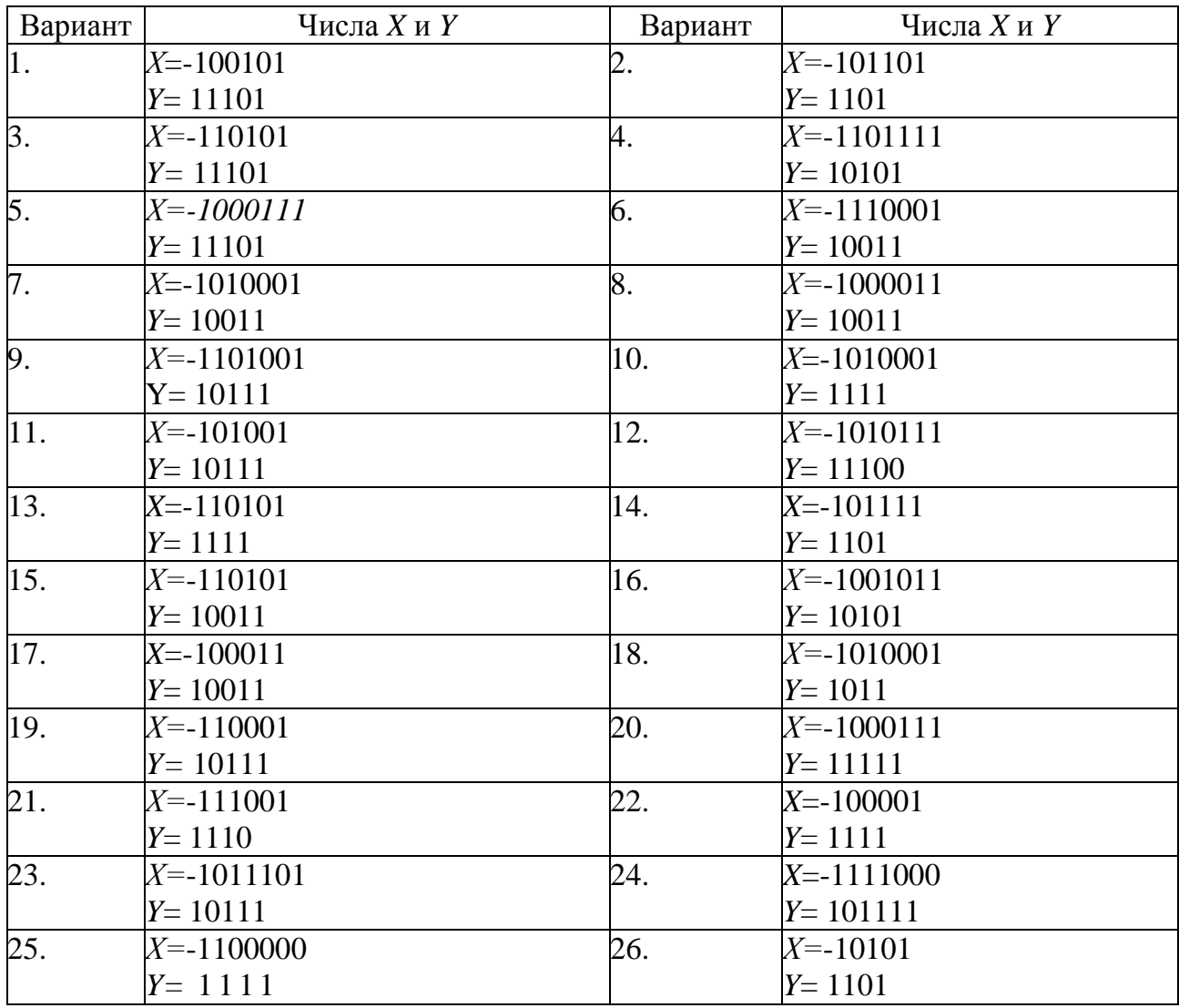

## Контрольные вопросы:

- 1. Что понимают под прямым кодом числа?
- 2. Как образуется обратный код целого положительного числа?
- 3. Как образуется обратный код целого отрицательного числа?
- 4. Каков алгоритм сложения чисел в прямом коде?
- 5. Каков алгоритм сложения чисел в обратном коде?
- 6. Чем характеризуется модифицированный обратный код?

#### 3.2.2. Практическое занятие  $N<sub>2</sub>$ . Составление программы взаимного обмена содержимого первой пары ячеек на содержимое второй пары ячеек

Работа выполняется на основе системы команд процессора К580. Первоначально курсант изучает команды необходимые для выполнения задания. Анализирует соответствующую теоретическую информацию и алгоритм в виде блок схемы, предоставляет результат составляет преподавателю. На основании блок схемы алгоритма обучаемый составляет листинг программы используя мнемонику команд на языке ассемблер указывая каждой команде соответствующий параллельно шестнадцатеричный код. Результат составленной программы обучаемый на учебно-отладочном проверяет виртуальном устройстве  $(YOY)$ "Электроника К580".

## Краткие сведения об УОУ "Электроника К580"

**YOV** "Электроника К580" предназначено ДЛЯ практического овладения навыками программирования и отладки программ микропроцессорных систем различного назначения, построенных на базе микропроцессорного комплекта К580, а также может быть использовано в микро-ЭВМ качестве универсальной  $\mathbf{B}$ составе микропроцессорных управляющих систем, при условии оснащения средствами связи с объектом управления через имеющиеся магистральные разъемы и программного обеспечения процесса связи и выработки управляющих воздействий.

Возможности УОУ как средства отладки микропроцессорных систем и универсальной микро-ЭВМ определяются техническими параметрами его аппаратной части и программным обеспечением ввода, вывода и обработки данных.

## 3.2.2.1. Система команд процессора К580.

Возможности микропроцессорных комплектов ДЛЯ решения технических задач во многом определяются системой команд центрального, процессора данного комплекта.

Центральный процессор КР580ИКША учебно-отладочного,  $VC$ тройства имеет 73 команд, позволяющих вводить, выводить, и обрабатывать данные внешних устройств.

### **3.2.2.2. Команды пересылки данных.**

Эта группа однобайтовых команд позволяет в процессе обработки данных, полученных из внешнего устройства или предназначенных для передачи внешним устройствам, производить их размещение по регистрам общего назначения и ячейкам памяти.

При операциях пересылки никакие признаки в регистре признаков F не формируются.

## **3.2.2.3. Команды пересылки из регистра в регистр.**

Эти команды пересылают данные из регистра **R1** в **R2**, причем данные в R1 сохраняются.

## **3.2.2.4. Команды-пересылки из ячейки памяти в регистр и обратно.**

Эти команды, в которых символом **М** обозначена ячейка памяти, используются для пересылки данных из этой ячейки в регистр с сохранением содержимого в ячейке памяти, а также обратной операции занесения данных из регистра в ячейку памяти с сохранением содержимого регистра.

Оба вида операций производятся с ячейкой памяти, адрес которой указан в паре **Н** (в **Н** – старший байт адреса, в **L** – младший байт адреса), то есть требуют предварительной загрузки пары **Н** данными об адресе.

## **3.2.2.5. Специальные команда пересылки.**

Эти команды позволяют уменьшить необходимое число операций для наиболее частот встречаемых операций пересылки.

Команда **LDA** (код ЗА) позволяет переслать в аккумулятор содержимое ячейки, адрес которой непосредственно указан двумя байтами вслед за кодом ЗА (сначала младший байт, потом старший байт адреса).

Команда **SТA** (код 32) позволяет послать из аккумулятора данные в ячейку (сначала младший байт, затем старший байт адреса).

Использование команд вида **LDA** и **STA** позволяет обменивать между собой содержимое аккумулятора и ячеек памяти по заданному адресу, без участия в адресации пары **HL**.

Команда **LHLD** (код 2А) позволяет загрузить пару **HL** данными, подготовленными в двух следующих друг за другом ячейках памяти, адрес первой из которых (имеющий меньшее значение) непосредственно указан двумя байтами вслед за кодом 2А (сначала младший, а потом старший байт адреса). Содержимое этой ячейки будет передано в **L**, а в **Н** будет передано содержимое ячейки, адрес которой на единицу больше.

Команда **SHLD** (код 22) позволяет выполнить операцию противоположную команде **LHLD**, то есть переслать на хранение данные из пары **HL** в две следующие друг за другом ячейки памяти, адрес первой из которых (имеющий меньшее значение) непосредственно указан вслед за кодом 22 (сначала младшим, а потом старшим байтом). В эту ячейку будет передано содержимое **L**, а в следующую ячейку содержимое **Н**.

Команда **LDAX RR**, где пара **RR** может быть парой **ВС** (код 0A) или **DЕ** (код 1А) позволяет передать в аккумулятор содержимое ячейки, адрес которой указан не в паре **HL**, как это делается командой (**MOV A, M**), а в паре **RR**.

Команда **STAX RR**, где пара **RR** может быть парой **ВС** (код 02) или парой **DЕ** (код 12), выполняет операцию передачи содержимого аккумулятора на хранение в ячейку, адрес которой предварительно занесен в пару **RR**.

Команда **XCHG** взаимно обменивает содержимое регистров пары **HL** и **DЕ**.

Команда **PUSH RR** загружает содержимое пары регистров в стековую память, причем первым помещается в нее старший байт регистровой пары.

Командой **PUSH PSW** загружается в стековую память одновременно содержимое аккумулятора и регистра признаков, причем первым помещается в нее аккумулятор.

Командами **РОР RR** и **POP PSW** из стековой памяти вызываются в пару **RR** или аккумулятор и регистр признаков ранее занесенные туда данные, причем порядок вызова обратный порядку занесения, а при команде **POP PSW** вырабатываются признаки.

До начала работы со стековой памятью необходимо в пару SP (указатель вершины стека) загрузить адрес начала стековой памяти. Если этот адрес уже сформирован в **HL**, то его можно передать в **SP** командой **SPHL**.

При каждом занесении данных в стековую память **SP** уменьшаться на 2, а при каждом считывании данных из нее увеличивается на 2, то есть, первыми извлекаются данные, записанные в стековую память последними.

Команда **XТHL** используется при взаимном обмене содержимого пары **НL** и ячеек памяти, адрес которых был записан в стековую память последним.

### **3.2.2.6. Команды загрузки регистров и ячеек памяти данными.**

Эти команда позволяют загрузить регистры и ячейки памяти данными (константами), указанными непосредственно в программе. Команды данного типа многобайтные, поскольку вслед за собственно командой должны указываться заносимые данные, которые могут состоять из 1-2 байт.

При выполнении команд никакие признаки в регистре **F** не формируются.

**3.2.2.7. Загрузка регистра и ячейки памяти командами MVI R и MVI M.**

Команды этого вида двухбайтные. Первый байт – собственно команда, второй байт – загружаемые данные. При загрузке в ячейку памяти, в пару **НL** предварительно необходимо загрузить адрес ячейки памяти.

## **3.2.2.8. Загрузка пары регистров командами LXI.**

Команды этого вида трехбайтные. Первый байт - собственно команда, второй и третий – загружаемые данные. Причем сначала загружается младший регистр пары, а затем – старший.

## **Задание**

Составить программу взаимного обмена содержимого пары ячеек с адресами 8310 и 8311 на содержимое пары ячеек с адресами 8320 и 8321 при следующих условиях:

- не используя специальных команд пересылки;
- используя только специальные команды пересылки, а в качестве промежуточной области памяти стековую память, адрес вершины которой 83Е0 автоматически заносится монитором при нажатии на клавишу **RST**;
- закончить программу командой **RST 32** (код Е7) для вызова монитора.

Занести в ячейки 8310 и. 8311 номер учебной группы и индивидуальный номер по журналу, обнулить ячейки 8320 и 8321. Продемонстрировать преподавателю выполнение программы в пошаговом и автоматическом режимах.

## **3.2.3. Практическое занятие №3. Составление программы, используя арифметические операции с оператором, размещенным в регистре или в ячейке памяти.**

Работа выполняется на основе системы команд процессора К580. Первоначально курсант изучает команды, необходимые для выполнения задания. Анализирует соответствующую теоретическую информацию и составляет алгоритм в виде блок схемы, предоставляет результат преподавателю. На основании блок схемы алгоритма обучаемый составляет листинг программы, используя мнемонику команд на языке ассемблер, параллельно указывая каждой команде соответствующий шестнадцатеричный код. Результат составленной программы обучаемый проверяет на виртуальном учебно-отладочном устройстве (УОУ) "Электроника К580".

## **Команды арифметических операций.**

При выполнении арифметических операций один из операторов обязательно должен быть помещен в аккумулятор, а другой (если он используется при данной операции) может быть размещен в регистре, ячейке памяти (с предварительным указанием ее адреса в регистровой паре **H L**) или должен быть указан после кода команды. При выполнении всех команд, кроме инкрементирования и декрементирования, вырабатываются все признаки в регистре F, в указанных командах не вырабатывается признак переноса.

## **3.2.3.1. Арифметические операции с оператором, размещенным в регистре или в ячейке памяти.**

Команда **ADD** выполняет сложение содержимого аккумулятора и указанного регистра или ячейки памяти, не учитывая состояние триггерапереноса в регистре **F**. Команда **ADC** выполняет ту же операцию, но добавляет к результату **1**, если триггер переноса в регистре, **F** установлен в единичное состояние. Эта команда используется при сложении многобайтовых чисел, при котором байты складываются поочередно, начиная с младшего, учитывая переполнение при сложении предшествующих байтов.

Команда **SUB** выполняет вычитание из аккумулятора содержимого указанного регистра, или ячейки памяти, не учитывая состояние триггера переноса в регистре **F**.

Команда **SBB** выполняет ту же операцию, но вычитает от результата **1**, если триггер переноса в регистре **F** установлен в единичное состояние.

Эта команда используется при вычитании многобайтных чисел, при котором байты вычитаются поочередно, начиная с младшего с учетом единицы заёма при вычитании предшествующих байтов.

Команда **INR** увеличивает (инкрементирует) содержимое указанного регистра или ячейка памяти на **1**, а команда **DCR** уменьшает (декрементирует) его на **1**. Эти команды часто используются при создании программ счетчиков циклов.

Таблица 1 - Команды арифметических операций с содержимым регистра или ячейки памяти

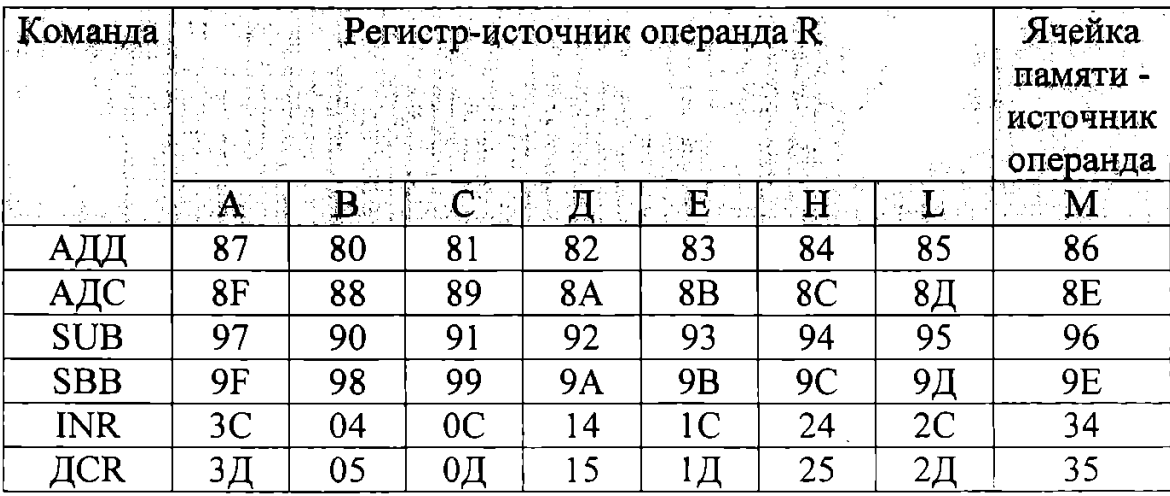

# **3.2.3.2. Арифметические операции с операндом, размещенным в регистровой паре.**

Команда **INX** увеличивает содержимое указанной пары на **1**.

Команда **DCX** уменьшает содержимое указанной пары на **1**.

Команда **DAD** производит сложение содержимого указанной регистровой дары с содержимым пары **HL**, при этом вырабатывается признак переноса при переполнении разрядной сетки при сложении.

После кода операции необходимо поместить байт константы, которая будет участвовать в операции, а первый операнд должен быть размещен в аккумуляторе. При выполнении команд вырабатываются все признаки регистра **F**.

## **3.2.3.3. Двоично-десятичная коррекция результата арифметических операций.**

Все арифметические операции выполняются микропроцессором в двоичной системе счисления - а результат в УОУ для оператора индицируется, в шестнадцатеричной системе счисления. В случае необходимости (для удобства восприятия оператором) возможна трансформация шестнадцатеричного вида индикации в десятичный вид, путем введения команды **DАА** (код 27) после команды сложения любого вида.

## **Задание**

Составьте программу сложения содержимого ячеек с адресами 8300 и 8301, а затем вычитания из полученной суммы **А** (десять в десятичной системе счисления) и занесения в ячейку с адресом 8302 результата в двоично-десятичной системе счисления. Программа должна заканчиваться командой **Е7**, вызывающей монитор УОУ.

Продемонстрируйте выполнение программы преподавателю в пошаговом и автоматическом режимах.

## **3.3. Задание на курсовую работу**

Приведено в издании «Холоденин, Д. В. Микропроцессорные устройства в радиоэлектронной аппаратуре [Текст]: метод. указания по выполнению курсовой работы для студентов и курсантов специальности 162107 "Техническая эксплуатация транспорта радио-оборудования" очной и заочной форм обучения / Д. В. Холоденин; БГАРФ ФГБОУ ВПО "КГТУ". - Калининград: Изд-во БГАРФ, 2015. - 18 с.».

## **3.4. Содержание тем для самостоятельной работы курсанта/студента приведено в таблицах 8.1 и 8.2 РПД.**

## **3.5. Методические материалы, определяющие процедуры использования оценочных средств**

Изучение дисциплины «Программируемые микроэлектронные устройства» сопровождается рейтинговой системой контроля знаний обучающихся.

## **3.5.1. Методика подготовки и проведения занятий**

Основными видами учебных занятий по дисциплине являются: лекции, лабораторные и практические занятия.

В ходе изучения дисциплины предусматривается применение эффективных методик обучения, которые предполагают постановку вопросов проблемного характера с разрешением их, как непосредственно в ходе занятий, так и в ходе самостоятельной работы.

Изучение разделов 2, 3, 5 сопровождается лабораторными занятиями, раздела 3 практическими занятиями, в ходе которых происходит закрепление теоретических знаний, формирование и совершенствование умений, навыков и компетенций.

Лабораторные занятия проводятся циклическим методом в специализированной лаборатории. Учебно-лабораторная база для проведения лабораторных занятий обеспечивает экспериментальное подтверждение теоретического материала, рассматриваемого в дисциплине.

Перед началом занятий преподаватель проводит инструктаж по технике электробезопасности и пожарной безопасности.

Практические занятия проводятся с целью приобретения обучающимися умений и навыков, необходимых в практической деятельности.

В ходе практических занятий обучающиеся приобретают навыки по определению параметров и характеристик программируемых микроэлектронных устройств, учатся анализировать полученные результаты и выявлять причинно-следственные связи, что в последующем поможет более эффективно осваивать работу специальных радиотехнических систем, проводить их настройку, а также устранять возникающие неисправности.

Формирование знаний обучающихся, по основам построения программируемых микроэлектронных устройств, обеспечивается проведением лекционных занятий в течение седьмого семестра обучения. Закрепление теоретических знаний и приобретение умений, навыков и компетенций осуществляется в ходе лабораторных и практических занятий в седьмом семестре обучения.

Учебным планом предусмотрено выполнение курсовой работы. Тема работы назначается преподавателем или составляется самостоятельно с последующим согласованием с преподавателем по следующим критериям: микроконтроллер (МК) доступен к приобретению в специализированных магазинах Калининградской области (привести адрес и стоимость) или в интернет - магазинах (привести всю необходимую информацию по порядку получения МК и стоимость); есть техническое описание и спецификация по выбранному микроконтроллеру (только на русском или английском языках).

Тема курсовой работы составляется следующим образом:

- определяется область применения и принцип действия устройства;
- формируется или выбирается название устройства;
- выбирается микроконтроллер, на котором будет построено устройство;

- окончательная тема составляется из названия устройства или принципа его работы и имени выбранного микроконтроллера.

Курсовую работу следует выполнять, ориентируясь на пример выполнения и оформления курсовой работы, которая приведена в рекомендуемых методических указаниях вместе с заданием на выполнение работы. При необходимости преподавателем может предоставляться актуализированный шаблон для оформления ПЗ в электронном виде.

Основным критерием успешной разработки устройства при выполнении курсовой работы является заданная работоспособность этого устройства, демонстрируемая в программной среде NI Multisim или другой доступной программной среде моделирования. Работоспособность устройства можно продемонстрировать на программно-аппаратной платформе, например Arduino.

Критерием качества курсовой работы является оптимальность предложенного устройства по критериям надежности, эффективности выполнения алгоритма программы, энергопотребления и быстродействия.

Контроль знаний в ходе изучения дисциплины осуществляется в виде текущих и рубежного контролей, а также итоговой аттестации в форме экзамена.

Текущий и рубежный контроли предназначены для проверки хода и качества усвоения курсантами учебного материала и стимулирования учебной работы курсантов. Они могут осуществляться в ходе всех видов занятий в форме, избранной преподавателем или предусмотренной рабочей программой дисциплины.

Текущий и рубежный контроли предполагают постоянный контроль преподавателем качества усвоения учебного материала, активизацию учебной деятельности курсантов на занятиях, побуждение их к самостоятельной систематической работе. Он необходим курсантам для самоконтроля на разных этапах обучения. Их результаты учитываются выставлением оценок в журнале учета успеваемости.

Практически на всех занятиях может применяться выборочный контроль, который имеет целью убедиться, в какой степени усвоен материал курсантами.

Преподавателем в ходе лекций, проведения практических занятий проверяется, как правило, качество ведения конспектов.

К экзамену допускаются курсанты, имеющие по всем текущим и рубежному контролям за седьмой семестр положительные оценки.

Билет содержит один теоретический вопрос из тематики разделов по всей дисциплине, и один практический вопрос (задачу).

Выбор теоретических вопросов и содержание решаемой практической задачи осуществляется из принципа равной сложности всех билетов и наибольшего охвата каждым билетом учебного материала.

Подготовка к экзамену ведется по конспекту лекций, рекомендуемым к изучению в начале курса учебникам и учебным пособиям. В ходе подготовки к экзамену преподаватель проводит консультацию, на которой доводится порядок проведения экзамена и даются ответы на вопросы, вызвавшие наибольшие затруднения у курсантов в процессе подготовки.

Экзамен проводится в день, указанный в расписании занятий.

Курсант, прибывший для сдачи экзамена, докладывает экзаменатору, принимающему экзамен, сдает ему зачетную книжку, получает билет на бланке установленной формы и занимает указанное ему место для подготовки. После получения билета в течение 45 минут курсант имеет право готовиться к ответу. На ответ по билету отводится до 15 минут.

Готовясь к ответу, курсант обязан все доказательства, формулы, принципиальные схемы, графики и т.д. записывать и изображать на полученном листе так, чтобы по письменным записям можно было бы оценить уровень знаний без устных пояснений.

После ответа на теоретические вопросы курсант излагает методы и ход решения полученной задачи и приводит результат решения.

Ответ курсанта должен быть четким, конкретным и кратким. Об окончании ответа на вопрос аттестуемый докладывает. После ответа преподаватель задает вопросы, помогающие ему выявить ход мыслей курсанта, логику его рассуждений и способность применять полученные знания в практической деятельности. Если требуется уточнить оценку или степень знаний курсанта по тому или иному вопросу, задаются дополнительные вопросы.

Во время экзамена должна соблюдаться дисциплина и порядок, разговоры курсантов между собой не допускаются. Если во время экзамена у экзаменуемого возникает необходимость обратиться к преподавателю, то курсант поднимает руку и просит подойти к нему преподавателя. Кроме авторучки, калькулятора, билета и бланка для ответа на столе не должно быть ничего. Пользоваться конспектами, учебниками, учебными пособиями и иными дополнительными материалами, раскрывающими содержание вопросов, не разрешается.

Курсантам, пользующимся на экзамене материалами, различного рода записями, техническими средствами, не указанными в перечне разрешенных, выставляется оценка «неудовлетворительно».

Знания, умения и навыки курсантов определяются оценками «отлично», «хорошо», «удовлетворительно», «неудовлетворительно». Общая оценка объявляется курсанту сразу после окончания его ответа на экзамене. Положительная оценка («отлично», «хорошо», «удовлетворительно») заносится в ведомость, зачетную книжку. Оценка «неудовлетворительно» выставляется только в ведомость.

## **3.5.2. Система контроля знаний**

Рейтинговая система контроля и оценки знаний обучающихся – это комплекс учебных, организационных и методических мероприятий, направленных на обеспечение систематической творческой работы курсантов, повышение самостоятельности и состязательности учебы. Она обеспечивает реализацию принципов обратной связи в процессе учебы и включает в себя:

- 1. Схему контрольных мероприятий;
- 2. Критерии оценки знаний, умений и навыков.

Максимальное количество баллов (рейтинг), которое может получить курсант, определяется количеством часов, отводимых на изучение данной дисциплины – 144.

Схема контрольных мероприятий приведена в таблице 3.1.

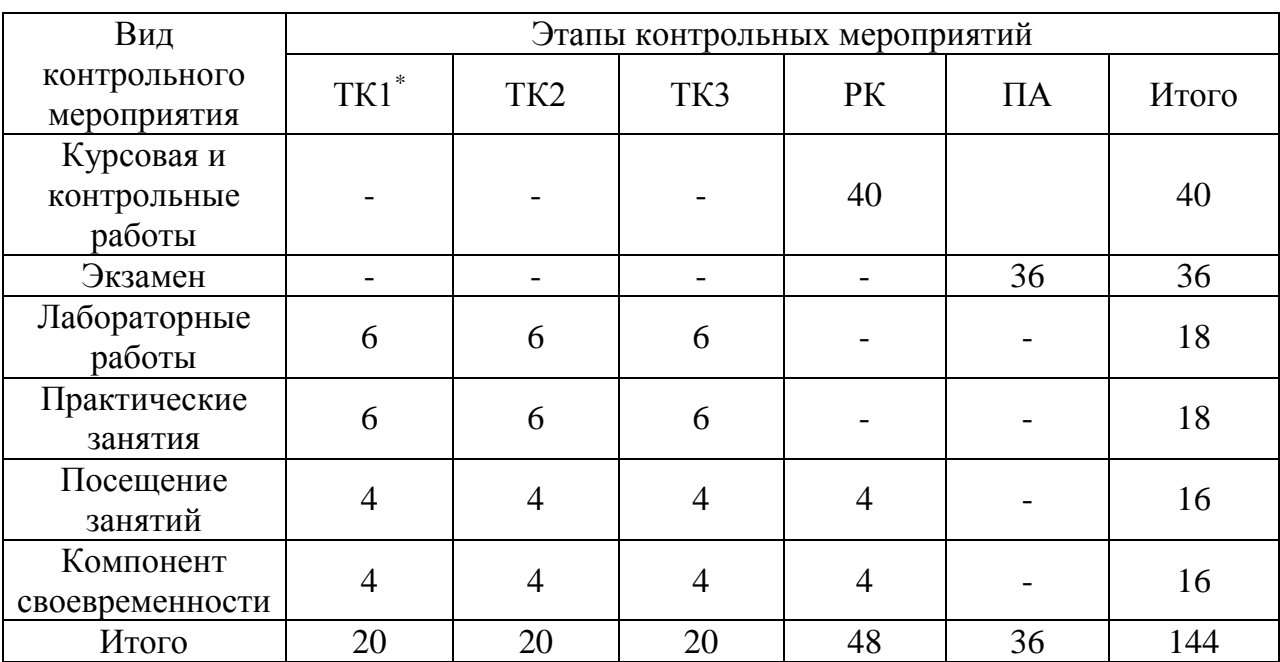

#### Таблица 3.1 - Схема контрольных мероприятий

\*ТК – текущий контроль, включающий выполнение и защиту лабораторных работ (ТК1-ТК3); РК – рубежный контроль, включающий выполнение и защиту курсовой работы; ПА – промежуточная аттестация по ОП, включающая сдачу экзамена по дисциплине.

В таблице 2 представлено соответствие рейтинговых баллов и оценки по 4-х балльной шкале, выставляемых за каждый этап контрольного мероприятия.

| Оценка              | Этапы контрольных мероприятий |                 |           |           |             |           |  |
|---------------------|-------------------------------|-----------------|-----------|-----------|-------------|-----------|--|
|                     | TK1                           | TK <sub>2</sub> | TK3       | PК        | Итого до ПА | $\prod A$ |  |
| неудовлетворительно | $0 - 15$                      | $0 - 15$        | $0 - 15$  | $0 - 27$  | $0 - 72$    | $0-12$    |  |
| удовлетворительно   | $16-18$                       | $16-18$         | $16-18$   | 28-32     | 73-86       | $13 - 14$ |  |
| хорошо              | $19 - 23$                     | $19 - 23$       | $19 - 23$ | 33-41     | 87-110      | $15 - 18$ |  |
| ОТЛИЧНО             | $24 - 26$                     | $24 - 26$       | $24 - 26$ | $42 - 46$ | 111-124     | $19-20$   |  |

Таблица 3.2 - Соответствие рейтинговых баллов и оценки по 4-х балльной шкале

#### **Критерии выставления оценок за лабораторные работы**:

Оценка «отлично» выставляется, если курсант показал глубокие знания и понимание программного материала по теме лабораторной работы, умело увязывает лекционный материал с практикой, грамотно и логично строит ответ на контрольные вопросы.

Оценка «хорошо» выставляется, если курсант твердо знает программный материал по теме лабораторной работы, грамотно его излагает, не допускает существенных неточностей в ответе на контрольные вопросы. Правильно применяет полученные знания при решении практических вопросов.

Оценка «удовлетворительно» выставляется, если курсант имеет знания только основного материала по поставленным контрольным вопросам, но не усвоил его деталей, для принятия правильного решения требует наводящих вопросов, допускает отдельные неточности или недостаточно четко излагает учебный материал по теме лабораторной работы.

Оценка «неудовлетворительно» выставляется, если курсант допускает грубые ошибки в ответе на контрольные вопросы, не может применять полученные знания на практике.

Критерии выставления оценок за курсовую работу:

Оценка «отлично» выставляется, если курсант свободно увязывает принятые им способы решения поставленных задач с теоретическими положениями, легко ориентируется в написанном им тексте, работа оформлена технически грамотно.

Оценка «хорошо» выставляется, если курсант может обосновать применённые способы решения задач, но может допускать мелкие ошибки, свободно понимает, как их можно исправить, работа оформлена в основном технически грамотно.

Оценка «удовлетворительно» выставляется, если курсант увязывает принятые им способы решения поставленных задач с теоретическими положениями посредством наводящих вопросов, иногда с затруднениями понимает, как можно исправить мелкие ошибки, имеются погрешности в оформлении работы.

Оценка «неудовлетворительно» выставляется, если выясняется, что курсант выполнил курсовую работу формально, без понимания принципов решения поставленных задач, не ориентируется в написанном им тексте, при защите не понимает, как исправить допущенные ошибки.

#### **Критерии выставления оценок за экзамен**:

Оценка «отлично» выставляется, если курсант показал глубокие знания и понимание программного материала по поставленному вопросу, умело увязывает его с практикой, грамотно и отлично строит ответ, быстро принимает оптимальные решения при решении практических вопросов и задач.

Оценка «хорошо» выставляется, если курсант твердо знает программный материал, грамотно его излагает, не допускает существенных неточностей в ответе на вопрос, правильно применяет полученные знания при решении практических вопросов и задач.

Оценка «удовлетворительно» выставляется, если курсант имеет знания только основного материала по поставленному вопросу, но не усвоил деталей, требует в отдельных случаях наводящего вопроса для принятия правильного решения, допускает отдельные неточности;

Оценка «неудовлетворительно» выставляется, если курсант допускает грубые ошибки в ответе на поставленный вопрос, не может применить полученные знания на практике.

Итоговая оценка за экзамен выводится по двум частным оценкам как среднее арифметическое с округлением в меньшую или большую сторону в зависимости от дробной части.

Если суммарный рейтинговый балл, набранный курсантом за этапы контрольных мероприятий, предшествующих ПА, соответствует категории «отлично», то курсант может быть освобожден от сдачи экзамена с выставлением ему оценки «отлично».

Если суммарный рейтинговый балл, набранный курсантом за этапы контрольных мероприятий, предшествующих ПА, соответствует категории «хорошо», то курсант может быть освобожден от сдачи экзамена с выставлением ему оценки «хорошо», либо курсант проходит ПА с целью повышения оценки до «отлично».

Если суммарный рейтинговый балл, набранный курсантом за этапы контрольных мероприятий, предшествующих ПА, соответствует категории «удовлетворительно», то курсант проходит ПА на общих основаниях.

Если суммарный рейтинговый балл, набранный курсантом за этапы контрольных мероприятий, предшествующих ПА, соответствует категории «неудовлетворительно», то курсант проходит ПА на следующих основаниях:

1) при условии положительного результата прохождения ПА курсанту выставляется оценка «удовлетворительно», если курсант дополнительно дает ответы соответствующего уровня на контрольные вопросы и задания по тем этапам контроля, по которым имеет неудовлетворительную оценку;

2) при условии положительного результата прохождения ПА курсанту выставляется оценка «хорошо» или «отлично», если курсант дополнительно дает ответы соответствующего уровня на контрольные вопросы и задания по тем этапам контроля, по которым имеет оценку «удовлетворительно» или «неудовлетворительно».

### **4 Перечень типовых экзаменационных вопросов по дисциплине «Программируемые микроэлектронные устройства»**

- 1. Назначение и области применения микропроцессорной техники. Сведения об истории, эволюции микропроцессоров.
- 2. Организация однокристальных МП: структура МП, основные узлы и связи. Системы команд. Формат команд.
- 3. Архитектуры МП систем.
- 4. Организация однокристальных МП: типы команд.
- 5. Системы команд МП.
- 6. Слово состояния процессора, его состав.
- 7. Основные узлы МП: арифметико-логическое устройство, устройство управления.
- 8. Основные временные параметры МП, типы машинных циклов.
- 9. Основные узлы МП: рабочие регистры, устройство ввода-вывода, устройство синхронизации.
- 10. Цифровое представление сигналов. Линейные системы. Импульсная характеристика. Цифровая свертка: циклическая, линейная.
- 11. Типы команд. Режимы адресации. Форматы команд.
- 12. Дискретное преобразование Фурье. Быстрое преобразование Фурье (БПФ): прореживание по времени и по частоте.
- 13. Передача информации; арифметические операции; логические операции; распределение памяти; переходы.
- 14. DSP: номенклатура, архитектура, технические данные.
- 15. Создание и выполнение программы.
- 16. DSP: функциональные возможности, применение.
- 17. Организация циклов. Временное запоминание. Подпрограммы. Стек.
- 18. Мульти МП-системы: архитектуры SISD, MISD, MIMD. Способы организации внутренних связей, перекрестная коммутация, многомашинные связи, общая шина - распределение памяти, управление интерфейсом.
- 19. Эффективность программы. Документирование программ.
- 20. Средства программирования МП систем.
- 21. Представление чисел с плавающей точкой. Правила умножения и сложения чисел с плавающей точкой.
- 22. Как происходит преобразование числа из формата с фиксированной точкой в формат с плавающей точкой?
- 23. Форматы данных с фиксированной точкой. Дополнение до двух. Правила умножения.
- 24. Перечислите основные признаки классификации сигнальных микропроцессоров. В чем разница программирования ЦСП и ПЛИС?
- 25. Устройство управления программой, назначение и состав. Перечислить основные функции.
- 26. Чем отличаются архитектуры микропроцессорных систем «фон-Неймана» и «Гарвардская»? Что такое «модифицированная

Гарвардская» архитектура? Пояснить смысл конвейерной обработки на примере трехступенчатого конвейера.

- 27. Пояснить роль прямого доступа к памяти (DMA). Порт DMA, его особенность.
- 28. Основные блоки сигнального процессора. Что такое RISC архитектура?
- 29. Какие узлы включает ядро процессора? Что входит в периферию процессора?
- 30. Назначение арифметико-логического устройства АЛУ. Поясните назначение флагов АЛУ. Куда они записываются?
- 31. Как оценивается производительность МП? На какие характеристики МП влияет число разрядов? Что такое Макроассемблер?
- 32. Однокристальный микроконтроллер. RISC и СISC архитектуры. ARM архитектура.

#### 5 Формат сведений о ФОС и ее согласовании

Фонд оценочных средств для аттестации по дисциплине представляет собой приложение к рабочей программе дисциплины

#### «Программируемые микроэлектронные устройства» (наименование дисциплины)

образовательной программы специалитета по специальности 25.05.03 «Техническая эксплуатация транспортного радиооборудования»  $\overline{\mathbf{M}}$ специализациям 25.05.03 «Техническая эксплуатация  $\overline{M}$ ремонт радиооборудования промыслового флота», 25.05.03 «Инфокоммуникационные системы на транспорте и их информационная защита» и соответствует учебному плану, утвержденному 31 января 2018 г. и действующему для курсантов (студентов), принятых на первый курс, начиная с 2013 года.

Автор (ы) фонда - Холоденин Д.В.

Фонд оценочных средств рассмотрен и одобрен на заседании кафедры судовых радиотехнических систем

(протокол № 9 от 18 июня 2018 г.)

Заведующий кафедрой

/Е.В. Волхонская/

/А.Г. Жестовский/

Фонд оценочных средств рассмотрен и одобрен на заседании методической комиссии радиотехнического факультета

(протокол № 6 от 27 июня 2018 г.)

Председатель методической комиссии

Согласовано начальник отдела мониторинга и контроля

/Ю.В. Борисевич/